# **sdd Birthdates 3.0 sdd Birthdates 3.0**

**für Lotus Notes für Lotus Notes**

## **-Geno Edition Geno Edition-**

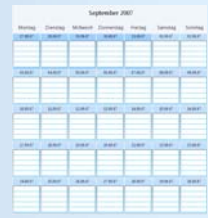

## **Mit sdd Birthdates behalten Sie die Geburtstage von Mitarbeitern, Kunden und Geschäftspartnern im Griff.**

Jeder Benutzer kann alle für ihn wichtigen Geburtstage einfach und bequem in seinen persönlichen Terminkalender übernehmen und wird so mit einem Alarm an den Geburtstag der entsprechenden Person erinnert.

#### **Leistungsmerkmale**

- Errechnet in allen Ansichten das momentane Alter
- Navigator zeigt Geburtstage des aktuellen Tages
- Gewünschte Geburtstage lassen sich sehr einfach in den persönlichen Terminkalender übernehmen
- Kalendereintrag als Jahrestag oder Erinnerung
- Beliebige Kategorisierung aller Geburtstage
- Spezielle Felder für Berater und Kontonummer
- Umfangreiche Importfunktionen

#### **Lizenzbedingungen**

Das Produkt unterliegt internationalen Copyright-Bestimmungen. Kein Teil davon darf ohne schriftliches Einverständnis des Autors in anderen Anwendungen weiterverwendet werden. Auch eine Veröffentlichung oder Freigabe des Quellcodes ist untersagt. Zuwiderhandlung wird konsequent und unter Ausschöpfung aller rechtlichen Mittel verfolgt.

#### **Demo**

Auf unserer Homepage (http://www.birthdates.de) im Bereich "Download" steht eine aktuelle und kostenlose Demoversion zum Download bereit. Diese Demoversion ist begrenzt auf 30 Datensätze. Auf Wunsch senden wir Ihnen gerne per Email einen Lizenz-Schlüssel für die Trial-Version zu. Damit lässt sich das Produkt in vollem Umfang für mind. 30 Tage testen.

#### **Preise**

Die Vollversion von birthdates 3.0 wir an zum Preis von EUR 127,- (Update von V 1.5-2.0: EUR 59,-) zzgl. der gesetzlichen MwSt. Diese Lizenz kann innerhalb einer Notes-Domäne von beliebig vielen Anwendern verwendet werden. Der Vertrieb erfolgt direkt durch uns (www.sdd.de) sowie über den **DGVERLAG** (http://www.genobuy.de).

#### **Einschränkungen**

- Der Import von Memo-Feldern wird nicht unterstützt.
- Anzahl maximal verknüpfbarer Felder: 255
- max. Anzahl importierbarer Datensätze: ~ 2 Mio

#### **Referenzen**

- Evangelische Kreditgenossenschaft Kassel eG
- Hallertauer Volksbank eG
- Raiffeisen-Volksbank Kronach Ludwigsstadt eG
- Raiffeisenbank Heilsbronn-Windsbach eG
- Raiffeisenbank Pfeffenhausen-Rottenburg eG
- Volksbank-Raiffeisenbank Riedlingen eG
- Volksbank Allgäu-West eG
- Volksbank Dorsten eG
- Volksbank Flein-Talheim eG
- Volksbank Herrenberg-Rottenburg eG
- Volksbank Rhein-Selz eG
- VR-Bank Burghausen-Mühldorf eG
- VR-Bank Rhein-Sieg eG
- $\bullet$  u.a.

#### **Systemvoraussetzungen**

- MS Windows XP, MS Windows Vista, MS Windows 7, MS Windows Server 2003, MS Windows Server 2008
- Lotus Notes/Domino 6.x 8.5x
- Für den Import von XLS-Daten muss Microsoft Excel am jeweiligen Arbeitsplatz installiert sein, XLS-Export ohne inst. Excel ist auf ca. 32.000 Datensätze beschränkt.

#### **Freigabe (Fiducia-Umfeld)**

Gemäß Fiducia-Sicherheitsrichtlinie keine Freigabe erforderlich *Zitat: Der Einsatz von Drittsoftware, die ohne Installationsroutine im Standard-Benutzer-Kontext (Benutzer ohne/mit Wechselmedien) lauffähig ist, verstößt nicht gegen die FIDUCIA Sicherheitsrichtlinie. Eine sicherheitstechnische Freigabe durch die FIDUCIA ist in diesem Fall nicht erforderlich.* 

#### **Kontakt**

Ihre Fragen beantworten wir gerne! E-Mail: domino@sdd.de Internet: http://www.sdd.de

#### **Unsere Adresse**

SD DataTec Jürgen Gabel Überberger Weg 31 72213 Altensteig

Tel.: 07453 3229 Fax: 07453 9103196

# **Screenshots der Anwendung Screenshots der Anwendung**

### Der Startbildschirm

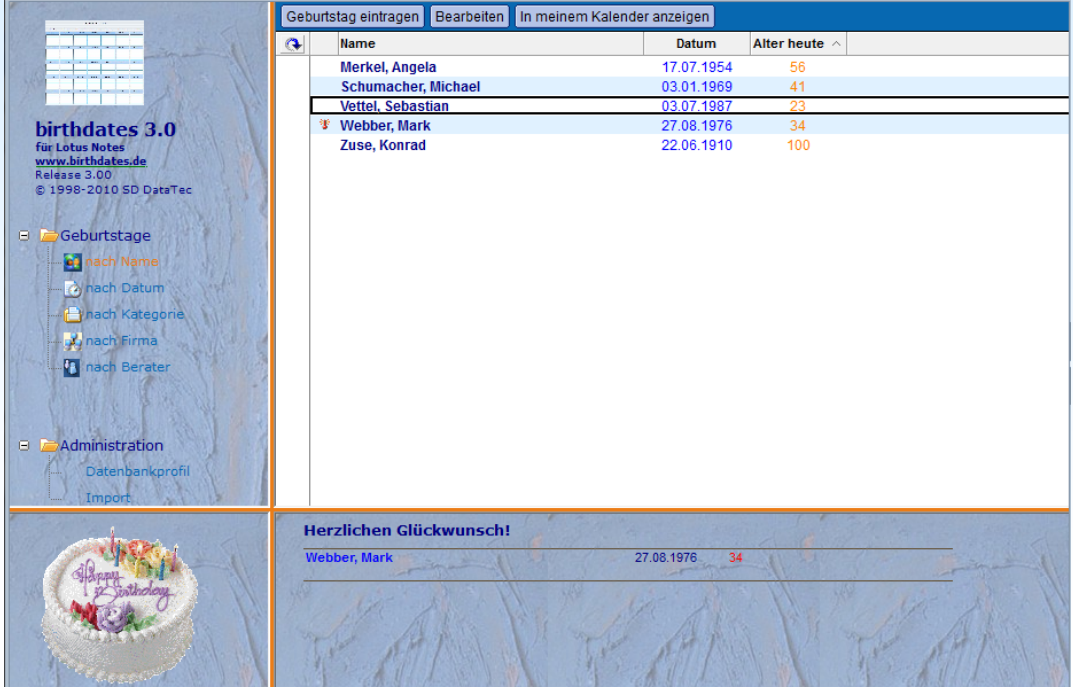

Links im Startbildschirm befindet sich die Navigation, in der die einzelnen Ansichten ausgewählt werden können.

In der rechten Ansicht kann direkt nach einem Namen gesucht werden.

Ganz unten links wird ein Geburtstagskuchen angezeigt, sofern beim Öffnen eine/mehrere Person(en) Geburtstag haben.

Rechts unten werden die Namen der heutigen Geburtstagskinder angezeigt.

## **Einige Ansichten**

#### Ansicht "nach Berater" (optional)

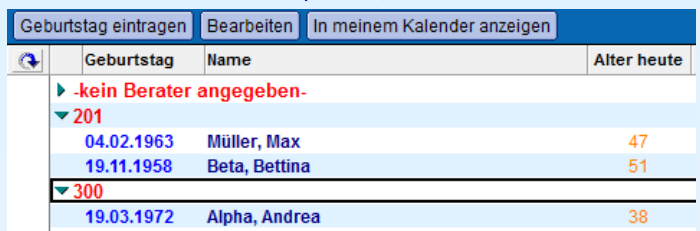

#### Ansicht "nach Firma"

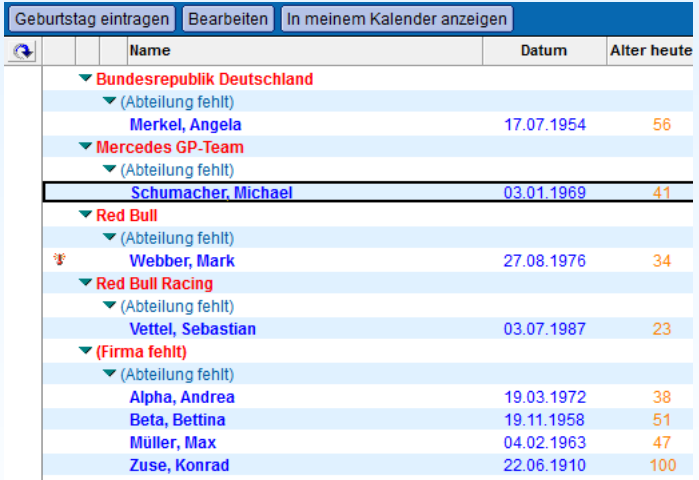

#### Ansicht "nach Datum"

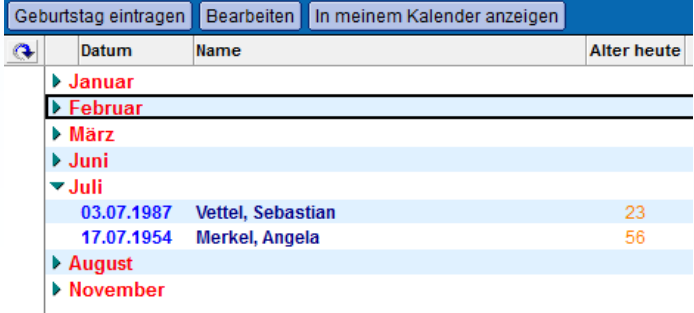

## **Datenbankprofil**

Im Datenbankprofil lassen sich diverse Einstellungen vordefinieren. Z.B. kann hier festgelegt, wie die Termineinträge nach der Übernahme in den Kalender aussehen sollen, ob Berater–/Kontonummer verwendet werden sollen und sonstige Details.

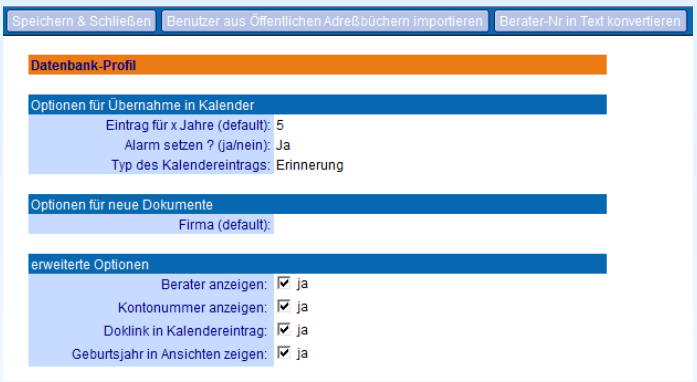

### **Import-Assistent**

Schlaften Baschalten Immortiaren (TVT) Silfa

Mit dem integrierten Importassistenten lassen sich Dokumente ganz bequem auch aus anderen Datenquellen übernehmen. Als Quelle können XLS oder CSV/TXT verwendet werden.

Auch eine Aktualisierung bestehender Dokumente ist mit dem Assistenten jederzeit möglich.

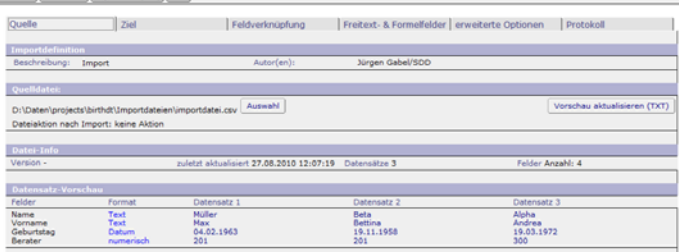

powered by data.Integrator 5.0 | SDD © 1998-2008 SDD